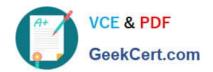

# LFCS<sup>Q&As</sup>

Linux Foundation Certified System Administrator

# Pass Linux Foundation LFCS Exam with 100% Guarantee

Free Download Real Questions & Answers PDF and VCE file from:

https://www.geekcert.com/lfcs.html

100% Passing Guarantee 100% Money Back Assurance

Following Questions and Answers are all new published by Linux Foundation Official Exam Center

- Instant Download After Purchase
- 100% Money Back Guarantee
- 365 Days Free Update
- 800,000+ Satisfied Customers

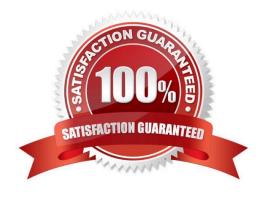

# VCE & PDF GeekCert.com

# https://www.geekcert.com/lfcs.html 2024 Latest geekcert LFCS PDF and VCE dumps Download

## **QUESTION 1**

| Which of the following details is NOT provided in any outp | out from the netstat utility? |
|------------------------------------------------------------|-------------------------------|
|------------------------------------------------------------|-------------------------------|

- A. broadcast services
- B. interface statistics
- C. masquerading connections
- D. network connections
- E. routing tables

Correct Answer: A

#### **QUESTION 2**

What argument to the -type option of find will match files that are symbolic links? (Specify only the argument and no other options or words.)

A. I

Correct Answer: A

## **QUESTION 3**

What is the purpose of the nsswitch.conf file?

- A. It is used to configure where the C library looks for system information such as host names and user passwords.
- B. It is used to configure network protocol port numbers such as for HTTP or SMTP.
- C. It is used to configure LDAP authentication services for the local system.
- D. It is used to configure which network services will be turned on during the next system boot.

Correct Answer: A

# **QUESTION 4**

Which of the following commands shows the current color depth of the X Server?

- A. xcd
- B. xcdepth

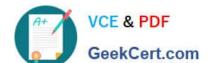

# https://www.geekcert.com/lfcs.html

2024 Latest geekcert LFCS PDF and VCE dumps Download

C. xwininfo

D. xcolordepth

E. cat /etc/X11

Correct Answer: C

## **QUESTION 5**

What output will the following command produce?

seq 1 5 20

A. 161116

B. 1 5 10 15

C. 1234

D. 2345

E. 5 10 15 20

Correct Answer: A

LFCS PDF Dumps

**LFCS Exam Questions** 

**LFCS Braindumps**